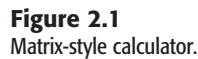

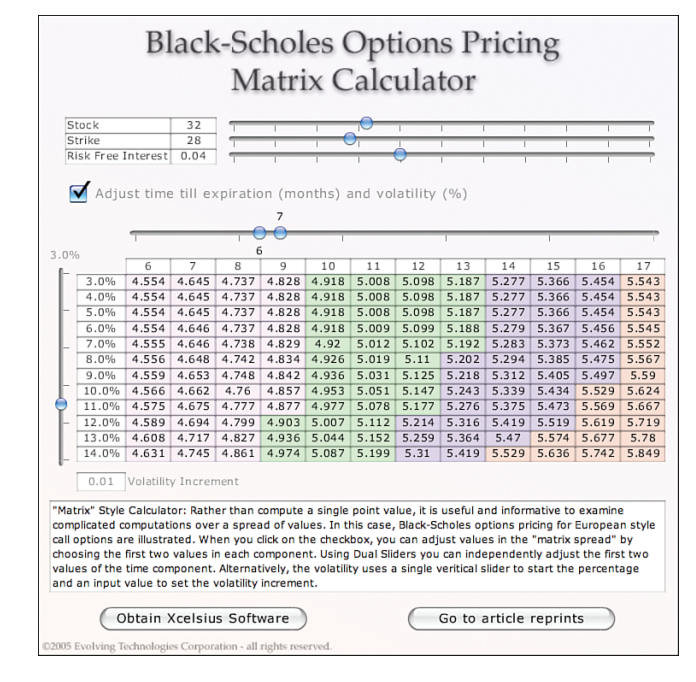

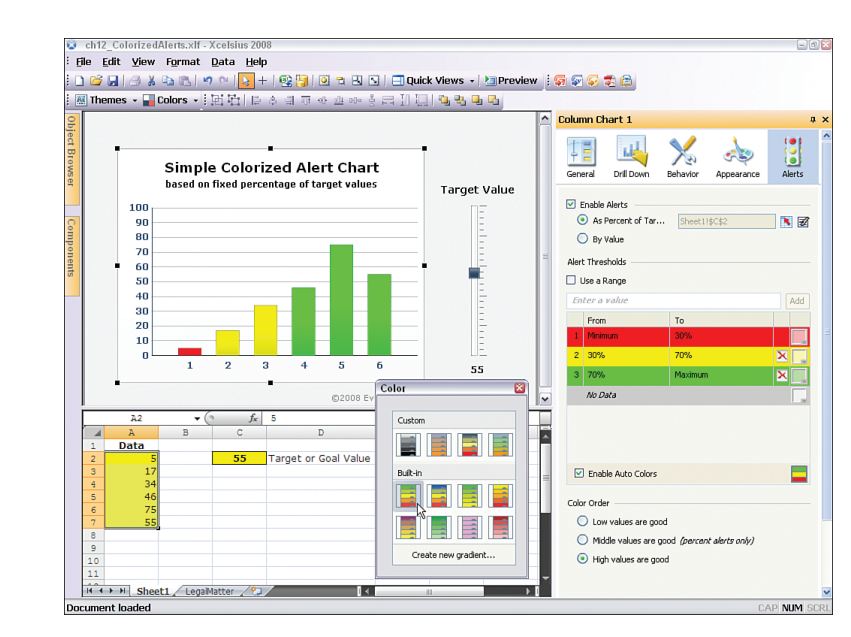

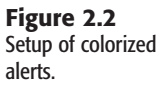

**Figure 2.3** Smart sliders and progress bars offer a way to assess market strategies.

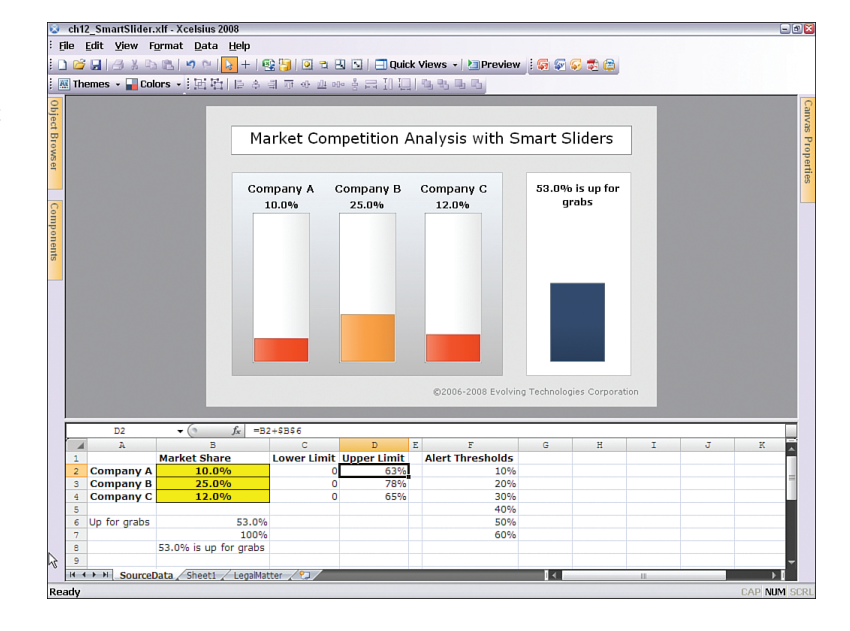

### **Figure 2.4**

A connected map dashboard that shows worldwide downloads of the Firefox browser over a 24-hour period.

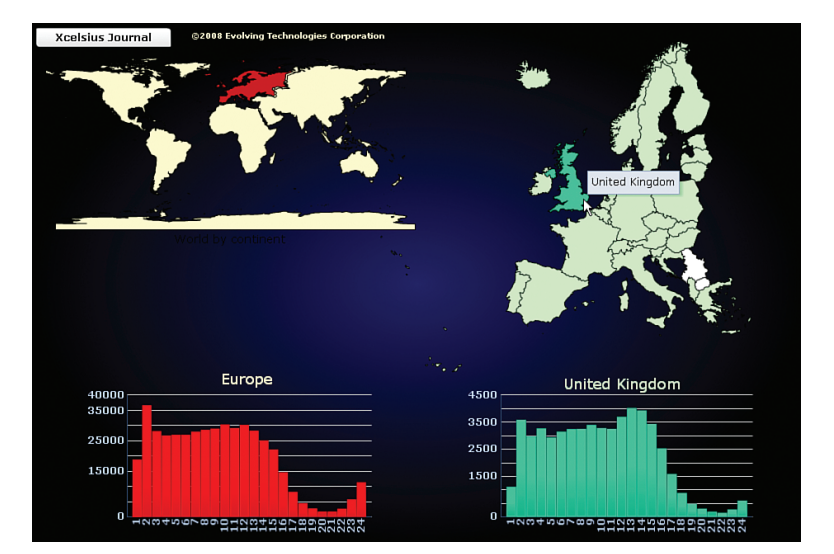

#### **Figure 2.5** A tally map dashboard that lets the user paint the political landscape and conduct what-if

analyses.

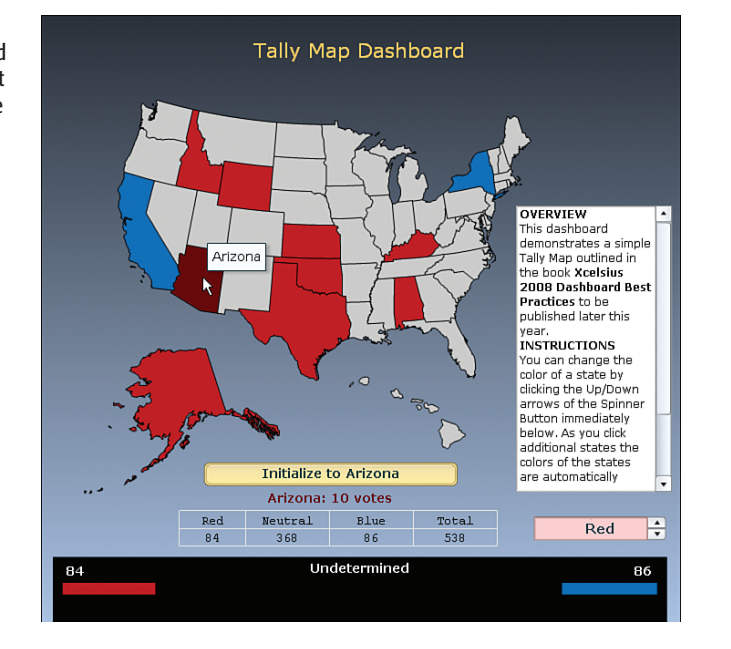

### **Figure 2.6**

You can give individual components such as a dial a context to adjust several variables instead of just one.

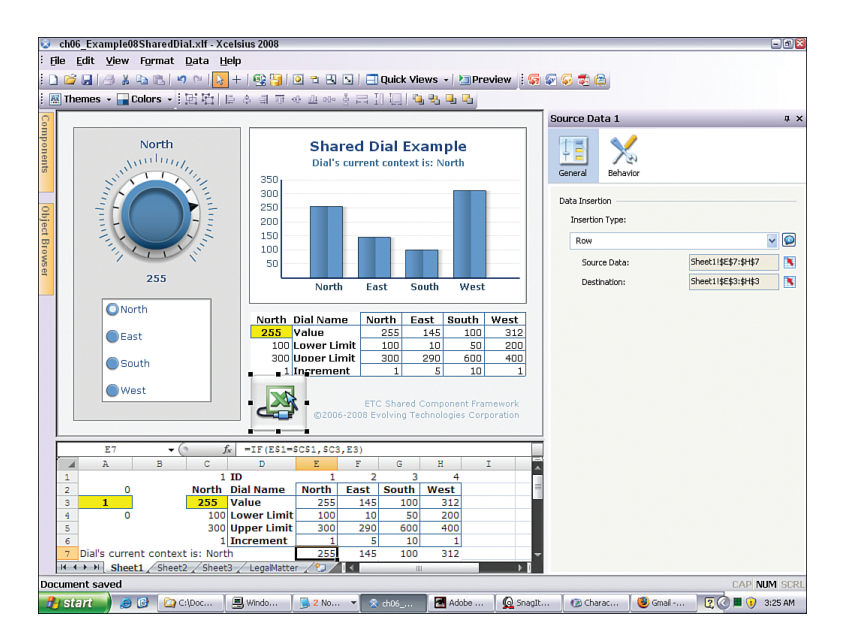

**Figure 2.7** Snapshot of budget and actual figures across multiple geographic regions.

| January              | North  |                       | $\bigodot$ South |        | East                  | West                  |                 | <b>ALL</b>         |
|----------------------|--------|-----------------------|------------------|--------|-----------------------|-----------------------|-----------------|--------------------|
| February             |        |                       |                  |        |                       |                       |                 |                    |
| March                |        |                       |                  |        |                       |                       |                 |                    |
| April                |        |                       |                  |        |                       | Projected vs. Actuals |                 |                    |
| May                  |        |                       |                  |        |                       | for the month of July |                 |                    |
| June                 |        |                       |                  | 17000  |                       | Actual                |                 |                    |
| July                 |        |                       |                  | 16000  |                       | South                 |                 | <b>I</b> Projected |
| August               |        | 5.84%                 |                  | 15000  |                       | 14923                 | $\Theta$ Actual |                    |
| September            |        |                       |                  |        |                       |                       |                 |                    |
| October              |        | Percent Over (Under)  |                  | 14000  |                       |                       |                 |                    |
| November             |        | for South during July |                  | 12500  |                       |                       |                 |                    |
|                      |        |                       |                  |        |                       |                       |                 |                    |
|                      |        |                       |                  |        | North South East West |                       |                 |                    |
|                      |        |                       |                  |        |                       |                       |                 |                    |
|                      | North  | Projected<br>South    | East             | West   | North                 | Actual<br>South       | East            | West               |
| January              | 12,000 | 10.500                | 12.500           | 13,500 | 12.567                | 10.579                | 12.777          | 13.956             |
| February             | 12.550 | 11.100                | 13.120           | 14,000 | 12.790                | 10.204                | 13.302          | 14.204             |
| March                | 13.100 | 11.700                | 13.740           | 14.500 | 13,205                | 12.523                | 14.874          | 14.978             |
| April                | 13.650 | 12.300                | 14.360           | 15,000 | 14.223                | 13.666                | 13.629          | 15.203             |
| May                  | 14.200 | 12.900                | 14.980           | 15.500 | 11.789                | 13.972                | 12.983          | 15.504             |
| June                 | 14.750 | 13.500                | 15.600           | 16,000 | 12.429                | 14.126                | 14.724          | 16.102             |
| July                 | 15.300 | 14.100                | 16.220           | 16,500 | 14.752                | 14.923                | 15.621          | 16.661             |
| August               | 15.850 | 14.700                | 16.840           | 17,000 | 15.203                | 14.445                | 17.203          | 17.590             |
| September            | 16.400 | 15.300                | 17.460           | 17.500 |                       |                       |                 |                    |
| October              | 16.950 | 15.900                | 18.080           | 18.000 |                       |                       |                 |                    |
| December<br>November | 17.500 | 16.500                | 18.700           | 18.500 |                       |                       |                 |                    |

# **Figure 2.8**

A timeline data viewer animates how you can move through time to visualize trends.

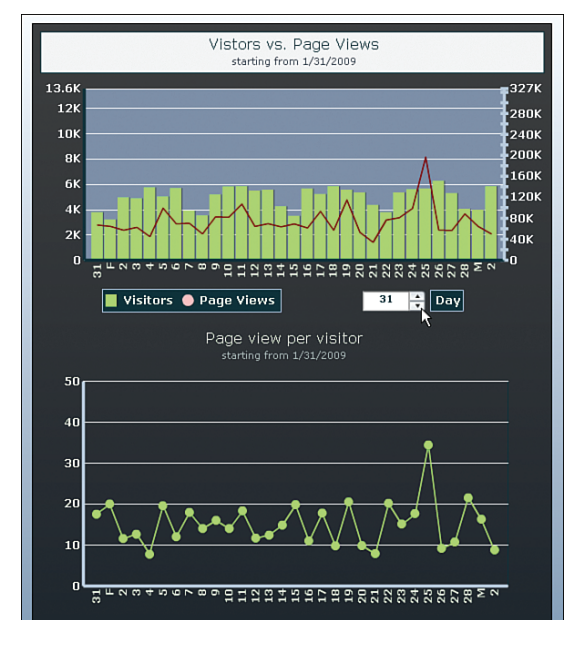

**Figure 2.9** This desktop client portal dashboard lets you merge separate sources of accounting and currency exchange data on the spot.

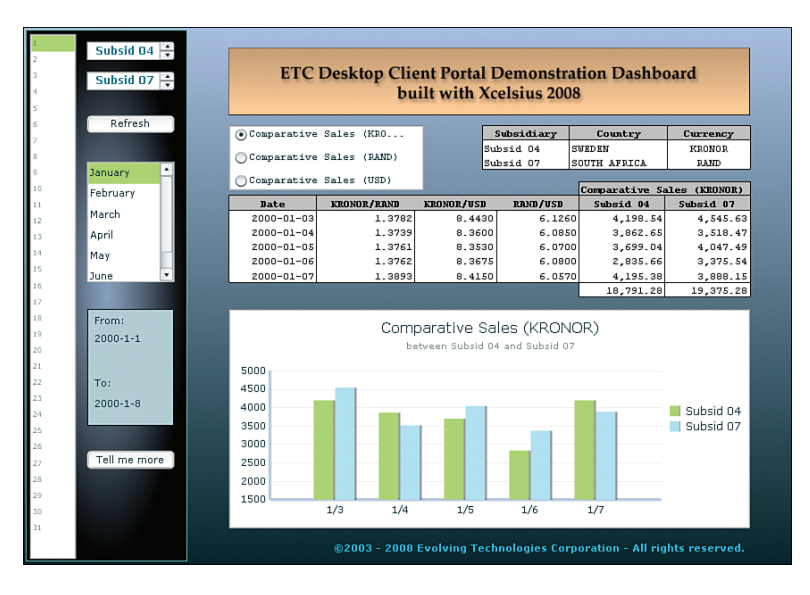

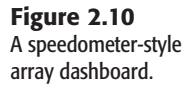

Speedometer style view on an array of departments & categories

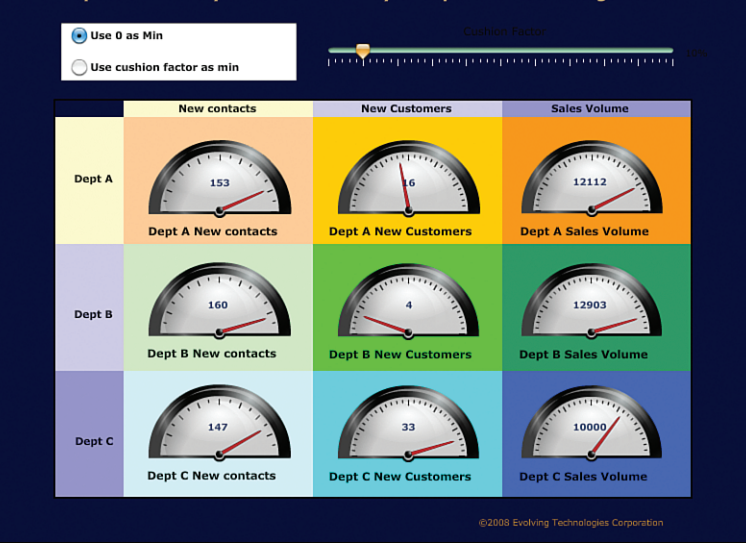

welc

#### **Figure 2.11** Multiple visual components can be turned on and off from a sim-

ple spreadsheet table.

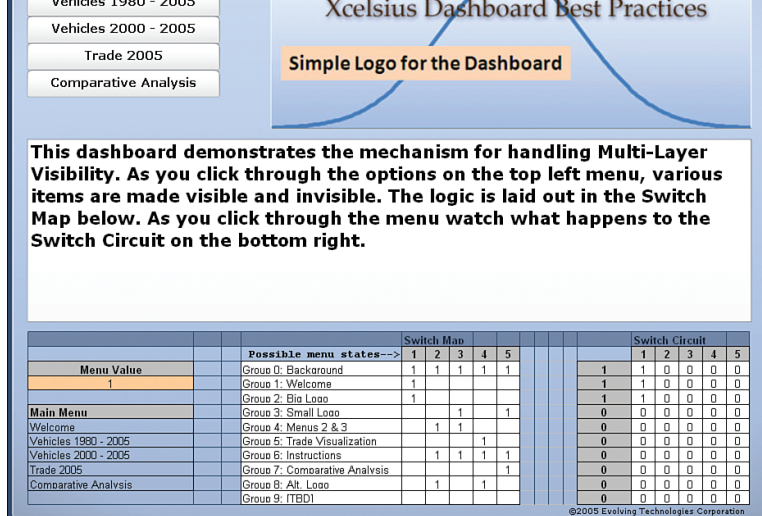

#### **Figure 2.12** Statistical visualization in Xcelsius.

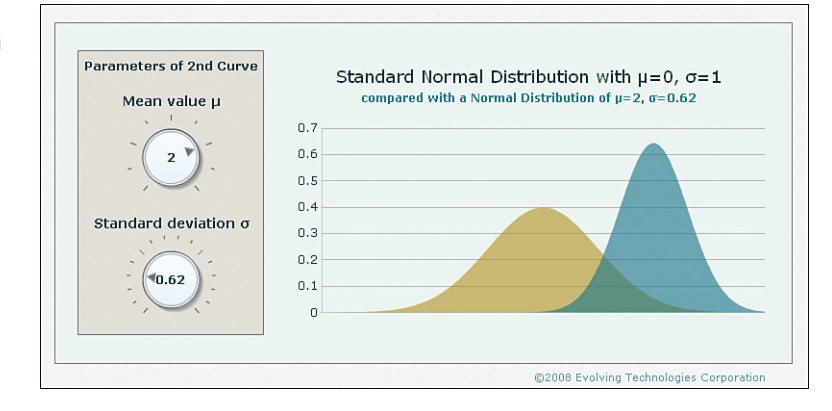

**Figure 2.13** Tornado and spider charts in Xcelsius.

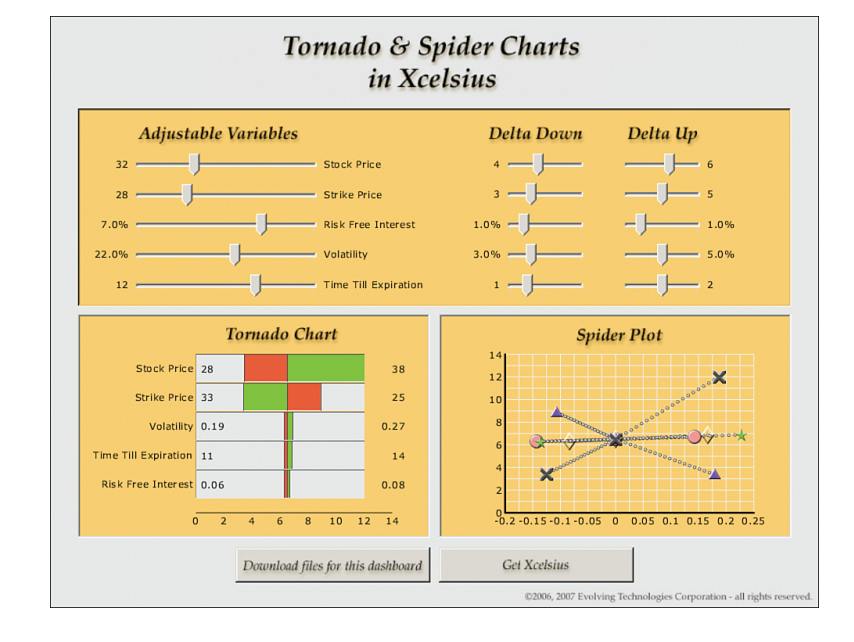

# **Figure 2.14** A ratio analyzer dash-

board displays what contributes to the various financial ratios.

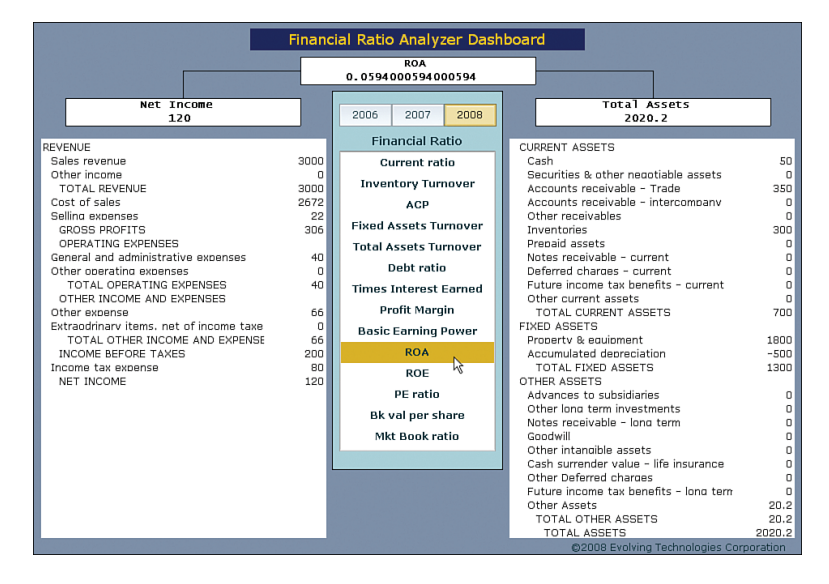

#### **Figure 2.15** An abacus-inspired dashboard facilitates the visualization of financial projections when inputs are uncertain.

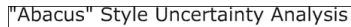

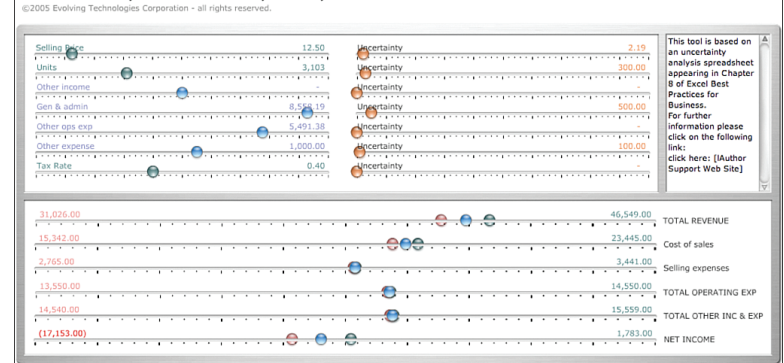

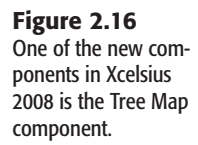

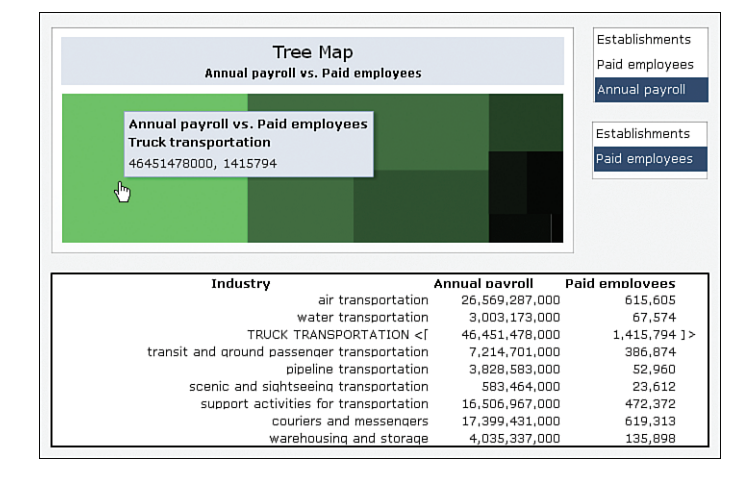